## **Instructions for Completing and Filing the Affidavit of Exemption**

This Affidavit of Exemption is pursuant to K.S.A. 25-904 and can be used by candidates for the following elected offices:

- City Offices in cities of the  $2<sup>nd</sup>$  or  $3<sup>rd</sup>$  class
- School Board Offices in districts having less than 35,000 students
- Township Offices
- Example 1: Candidate A intends to receive contributions of less than \$1000 and make expenditures of less than \$1000 in the primary election period. Candidate A does, however, intend to receive contributions in excess of \$1000 during the general election period. He also intends to make expenditures (either actual or contractual) of more than \$1000 during the general election period. Candidate A cannot properly file the affidavit of exemption. He must file all reports at the times required by K.S.A. 25-904.
- Example 2: Candidate B meets all of the tests for exemption from filing the reports but fails to file the affidavit before the 9th day prior to the Primary Election. Candidate B must file all reports since the affidavit was not filed in a timely manner.
- Example 3: Candidate C intends to receive contributions and make expenditures of less than \$1000 in each the primary and general election period; however, the \$1000 limit was exceeded during the general election period. Candidate C shall within three (3) days of the date of such excess file all past due reports and shall file all such future reports on the dates required by K.S.A. 25-904.

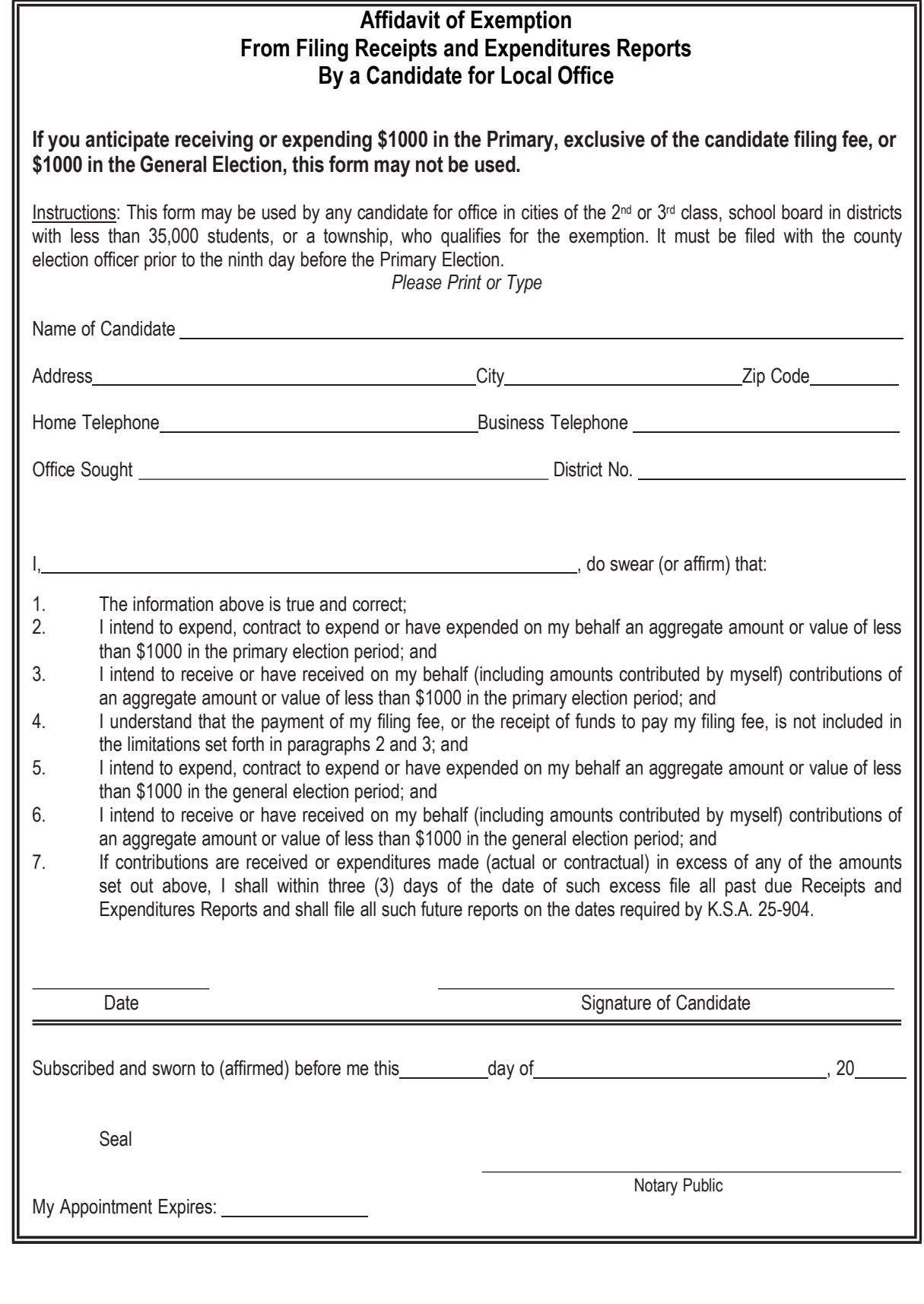

This form is designed to be completed online, printed from your computer and submitted to the appropriate office. Please be sure all pertinent information is completed before printing. Once the form is completed, select 'Print' to print the form. Selecting 'Reset' will clear the entire form.